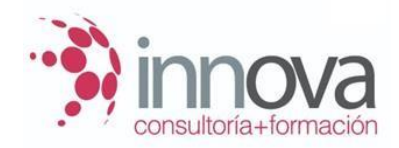

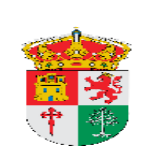

**AYUNTAMIENTO DE ALMADEN DE LA PLATA**

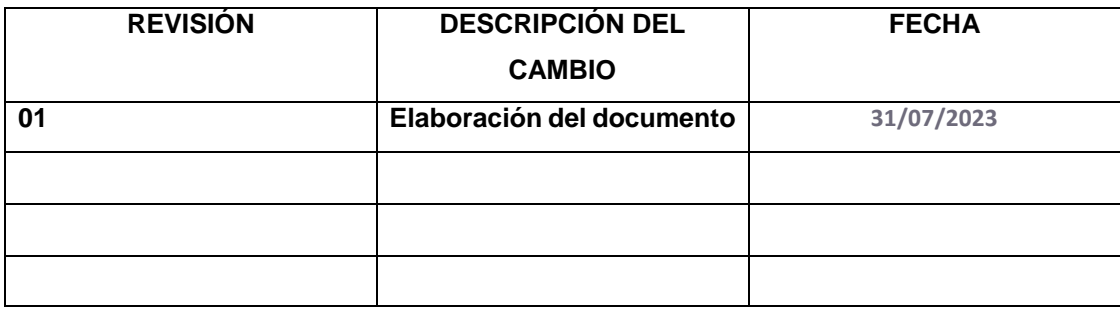

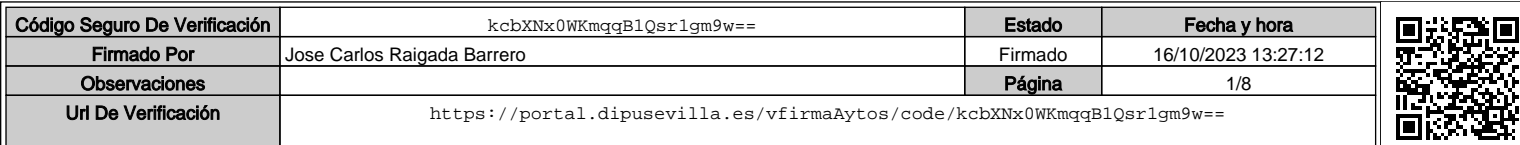

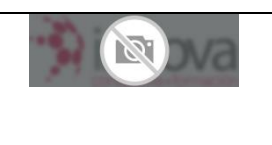

**PT02 Revisión** 01 **Fecha:** 

**31/07/2023**

#### **Página 2 de 8**

## **ÍNDICE**

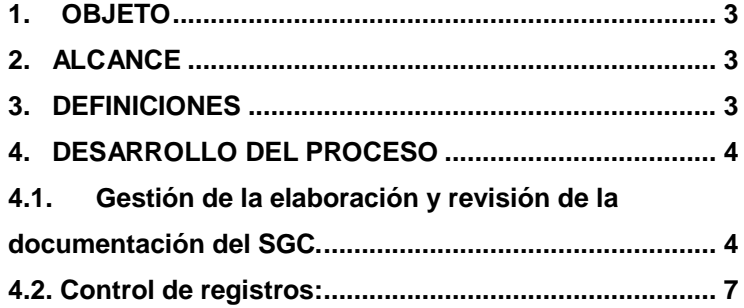

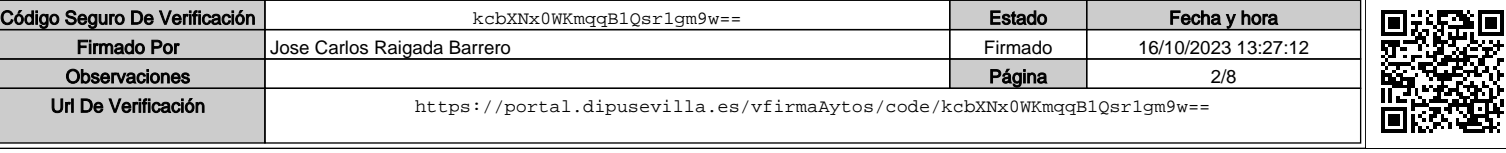

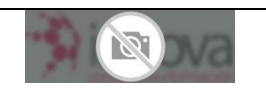

**PT02 Revisión** 01 **Fecha: 31/07/2023**

**Página 3 de 8**

#### **1. OBJETO**

El objeto de este procedimiento es establecer la sistemática para la gestión de los documentos y registros generados como consecuencia de la implantación y desarrollo del Sistema de Gestión de Calidad (SGC) de **AYUNTAMIENTO DE ALMADEN DE LA PLATA** Para cada uno de los documentos que conforman el SGC se indican los siguientes aspectos:

- Codificación.
- Revisión.
- Fecha de actualización.
- Control de cambios.

#### **2. ALCANCE**

Este procedimiento es de aplicación a todos los documentos que conforman el SGC, ya estén registrados en soportes de papel, informático o de cualquier otro que garantice su seguridad y reproducibilidad equivalente. Se entiende por documento del SGC:

- Procesos y procedimientos,
- Instrucciones de trabajo, directrices o especificaciones,
- Registros y formatos.

#### **3. DEFINICIONES**

- Documento: información generada por el SGC y su medio de soporte (escrito en papel, digital, video, muestra física, etc.).
- Documento externo: entregado por un agente externo a la institución (por ejemplo, un proveedor) para su tramitación.
- Documento interno: generado por la organización como consecuencia de la implantación de un proceso.

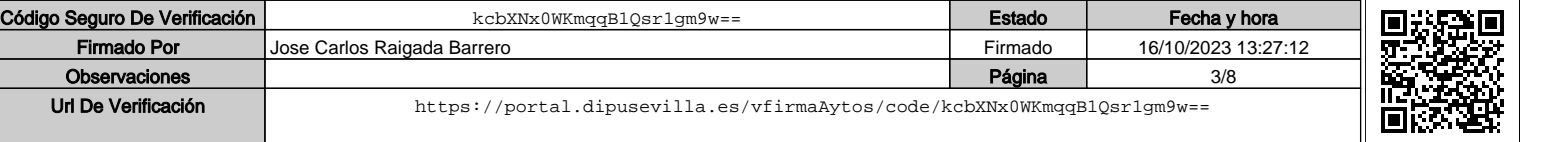

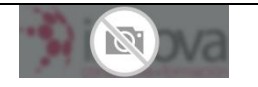

**PT02 Revisión** 01 **Fecha: 31/07/2023 Página 4 de 8**

- Formato (o modelo): diseño predefinido, en papel o en medio electrónico, que nos sirve como medio para recoger datos o información de la realización de una actividad incluido en un proceso o procedimiento. Cuando se rellena se convierte en documento o registro del SGC.
- Hoja de control de documento: documento en el que se anota cada una de las revisiones que se hacen de los documentos que conforman el SGC.
- Hoja de control de registro: documento en el que se enumeran los registros que proporcionan las evidencias del cumplimiento de un proceso o procedimiento y la forma de acceder a ellos según su localización, con el objetivo de facilitar su rápida y correcta recuperación en caso de auditoría.
- Procedimiento: documento que especifica o detalla una parte de un proceso.
- Registro: documento que supone la evidencia de la realización de una determinada actividad o de los resultados obtenidos. En sentido estricto, es un tipo de documento del SGC.

#### **4. DESARROLLO DEL PROCESO**

A efectos operativos, este procedimiento se ha dividido en dos partes. La primera explica cómo proceder para elaborar nuevos documentos del SGC o revisar los ya aprobados. La segunda parte se refiere a cómo actuar para llevar un correcto registro de las evidencias generadas en la implantación de los distintos procesos y procedimientos del SGC.

#### **4.1. Gestión de la elaboración y revisión de la documentación del SGC.**

1. Detección de la necesidad de elaborar o modificar un documento del SGC. Se entiende por documento del SGC el manual de calidad, las instrucciones de trabajo y procedimientos y los modelos de documentos generados en la implantación de los mismos (registros). La detección de esta necesidad puede proceder de los responsables de calidad de la organización o de cualquier otra persona implicada en la implantación de los procesos y procedimientos. En este último caso, se lo comunicará por cualquier medio escrito al responsable de calidad, que será quien decidirá si procede la elaboración o modificación del documento.

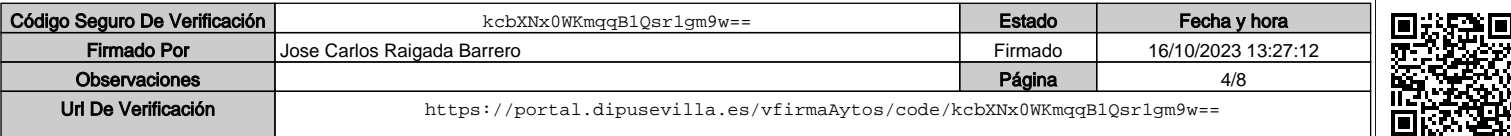

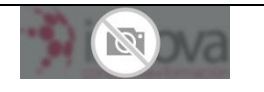

La elaboración de un nuevo documento o la modificación de uno ya existente puede deberse a causas tan diversas como:

- La detección de no conformidades o de áreas de mejora en la realización del trabajo.
- El cambio de política o de estructura organizativa en la unidad encargada de implantar un proceso o procedimiento.
- La aprobación de una nueva legislación o modificación de la existente.

2. Elaboración del nuevo documento o de la nueva versión del documento. En caso de que el responsable de calidad considere que procede llevarlo a cabo, designará a una persona o equipo para que redacten el documento.

En el caso de que se trate de una revisión del documento, no debe olvidarse completar la tabla "Histórico de cambios" (o tabla de control de cambios) que aparece en el documento, indicándose el número de la nueva versión, la fecha de la modificación (al menos se indicará mes y año) y el motivo de la misma.

Una vez elaborado el nuevo documento o la nueva versión el responsable de su elaboración lo guardará electrónicamente usando como nombre del archivo el código del documento y la versión correspondiente.

- 3. Revisión del documento: la revisión corresponderá al responsable de calidad, sin perjuicio de pedir la colaboración del personal técnico. Este hecho se registrará en la hoja de control de cambios mencionada anteriormente indicando la causa del cambio/revisión.
- 4. Aprobación del documento. El responsable de la revisión lo remitirá al responsable de la aprobación. En el caso de formatos o modelos, la aprobación corresponderá directamente a las personas indicadas como responsables de su revisión. Una vez aprobado el documento se guardará electrónicamente.
- 5. Archivo del documento. Una vez aprobado el documento nuevo o revisado se archiva informáticamente de la siguiente manera:
	- Manual de Calidad, procesos, procedimientos y otros documentos propios del centro: en una carpeta específica de documentación del SGC disponible en el

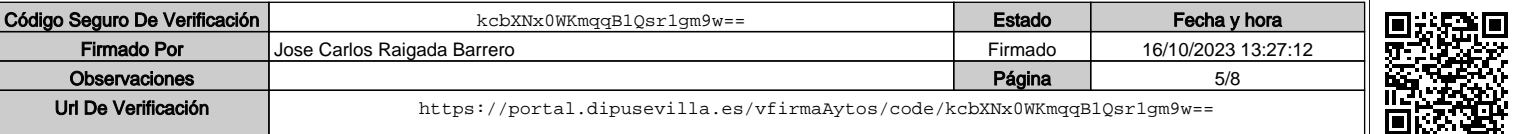

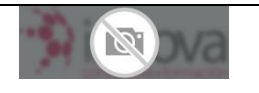

Código Seguro De Verificación **de Estado Fecha y horal entre el ten** kcbXNx0WKmqqB1Qsr1gm9w==

Firmado Por Jose Carlos Raigada Barrero

Observaciones

### **PROCEDIMIENTO CONTROL DOCUMENTAL**

**PT02 Revisión** 01 **Fecha: 31/07/2023 Página 6 de 8**

ordenador del responsable de calidad de la organización, que será identificada con el nombre "Documentación del SGC vigente". Dicha carpeta tendrá acceso online de forma que se pueda proporcionar acceso bajo clave en el caso de auditorías internas o externas.

 Procesos, procedimientos y otros documentos comunes a la organización: en una carpeta específica de documentación del SGC disponible en el ordenador del responsable de calidad.

Además, de esta copia los documentos se archivarán tanto en formato pdf (para evitar modificaciones no autorizadas) y en formato word (u otro procesador de texto) para que puedan ser utilizados en futuras revisiones. No será obligatorio disponer de copia en papel.

- 4. Retirada del documento obsoleto. Al tiempo que se archiva el nuevo documento se procederá a retirar el documento antiguo de la siguiente forma:
	- En su nombre se incluirá la expresión "obsoleto".
	- El archivo se retirará de la carpeta electrónica que contenga la documentación vigente del SGC y se llevará a otra carpeta denominada "Documentación del SGC obsoleta". Se conservará en la carpeta de documentación obsoleta, como mínimo, la versión anterior a la actualmente vigente.
	- Se elimina de la página web y demás medios donde se publicó la documentación obsoleta.
- 5. Distribución y difusión del nuevo documento o del revisado. En el caso de los procesos y procedimientos el responsable de calidad se lo remitirá al responsable del proceso/procedimiento y éste comunicará los cambios al resto de personal implicado en su implantación o utilización. La remisión del documento se hará por correo electrónico y, si procede, enviando una copia en papel.

Además, el manual de calidad y los procesos y procedimientos propios del centro estarán colgados en formato pdf (o similar que impida la modificación del mismo) en su página web.

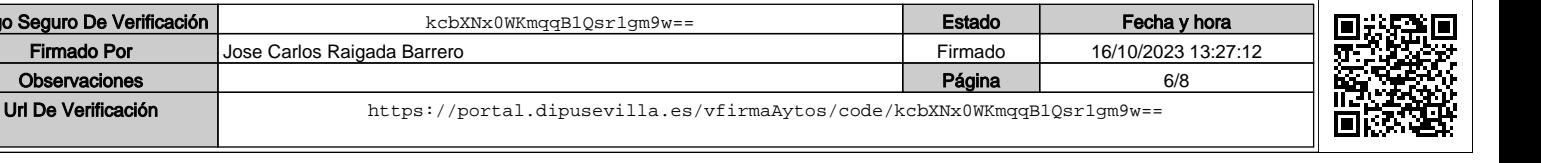

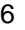

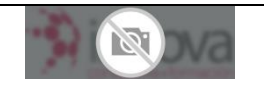

Firmado Por Jose Carlos Raigada Barrero

Observaciones

**PT02 Revisión** 01 **Fecha: 31/07/2023**

**Página 7 de 8**

#### **4.2. Control de registros:**

El control de registros es fundamental para proporcionar evidencias del cumplimiento y reflejar el grado de implantación y eficacia del SGC. Para ello se procederá de la siguiente manera:

- 1. Archivo del registro generado durante la ejecución del proceso/procedimiento. El responsable de la actividad o tarea que se indique en el proceso/procedimiento deberá registrar la evidencia de que la ha realizado de la siguiente forma:
- Si es un registro electrónico: lo guardará en una carpeta específica del ordenador del responsable del proceso/procedimiento, que será identificada con el nombre "registros del (nombre del proceso/procedimiento)" o similar.
- Si es un registro físico en papel: lo guardará en una carpeta o archivador ubicado en las dependencias del servicio o unidad de responsable, que será identificada con el nombre "registros del (nombre del proceso/procedimiento)" o similar.
- 2. Actualización de la hoja de control de registros. El responsable del proceso o procedimiento anotará el nuevo registro generado en la hoja de control correspondiente. Al mismo tiempo, si procede, dará de baja en dicha hoja el registro anterior que corresponda a la misma evidencia si ha transcurrido el tiempo de conservación establecido (que viene marcado en el apartado correspondiente del proceso/procedimiento).
- 3. Dar de baja o eliminar los registros caducados. Si ha transcurrido el tiempo de conservación de un determinado registro, el responsable del proceso/procedimiento procederá a:
- Si es un registro electrónico: borrarlo del ordenador o codificar el archivo electrónico añadiéndole al nombre la expresión "\_caducado" y lo guardará (durante un tiempo prudencial) en otra carpeta específica del ordenador que será identificada con el nombre "registros caducados del (nombre del proceso/procedimiento)", o similar.

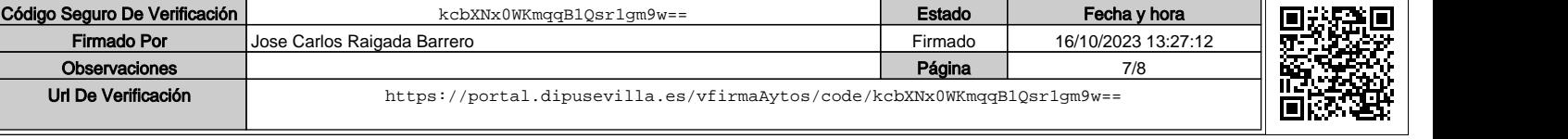

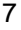

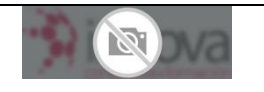

**PT02 Revisión** 01 **Fecha: 31/07/2023 Página 8 de 8**

 Si es un registro físico en papel: lo destruirá de forma segura o lo guardará (durante un tiempo adicional) en una carpeta o archivador ubicado en las dependencias del servicio o unidad del responsable, que será identificada con el nombre "registros caducados del (nombre del proceso/procedimiento)"o similar.

Remisión de la hoja de control de registros. El responsable del proceso/procedimiento remitirá periódicamente la hoja de control de registros al responsable de calidad para que dispongan de ello en caso de auditorías (interna o externa) o para poder conocer el nivel de implantación del SGC en el momento de elaborar la memoria anual de calidad.

ANEXOS:

Hoja de control documental.

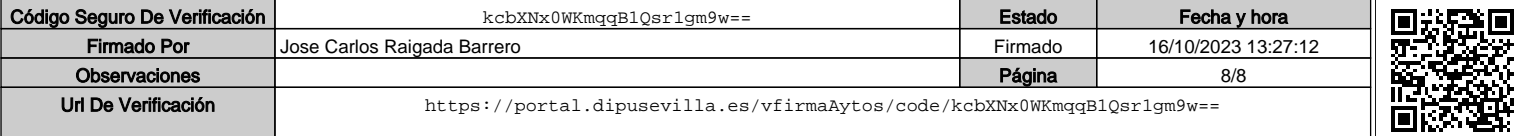